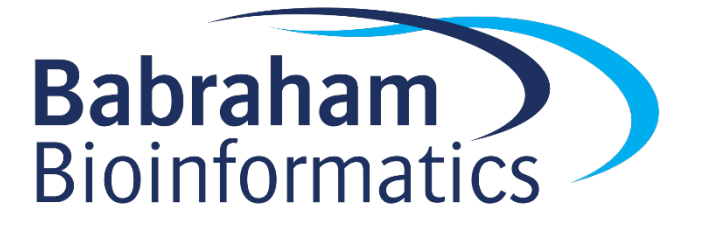

# **Introduction to Python Exercises**

*Version 2020-08*

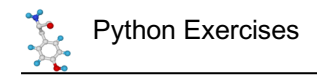

# **Licence**

This manual is © 2020, Steven Wingett, Simon Andrews.

This manual is distributed under the creative commons Attribution-Non-Commercial-Share Alike 2.0 licence. This means that you are free:

- to copy, distribute, display, and perform the work
- to make derivative works

Under the following conditions:

- Attribution. You must give the original author credit.
- Non-Commercial. You may not use this work for commercial purposes.
- Share Alike. If you alter, transform, or build upon this work, you may distribute the resulting work only under a licence identical to this one.

Please note that:

- For any reuse or distribution, you must make clear to others the licence terms of this work.
- Any of these conditions can be waived if you get permission from the copyright holder.
- Nothing in this license impairs or restricts the author's moral rights.

Full details of this licence can be found at http://creativecommons.org/licenses/by-nc-sa/2.0/uk/legalcode

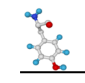

# **Chapter 1: Getting started with Python**

## *Exercise 1: introducing Thonny*

#### **1a**

Open the program Thonny and browse the menus and options.

#### **1b**

What version of Python are you running in Thonny?

### **1c**

Go to the Thonny homepage at https://thonny.org and briefly familiarise yourself with this page.

## **1d**

Run the Hello World! program in the Thonny interactive Window.

#### **1e**

Modify the Hello World! program to print to the screen "Saluton Mondo!"

# **Chapter 2: Data types and expressions**

## *Exercise 2: introducing expressions*

#### **2a**

Use the Thonny interactive window to perform the following numerical calculations:

- i) Five plus seven  $(5 + 7)$
- ii) Eight minus ten
- iii) Nine multiplied by eleven
- iv) Minus fifteen divided by three
- v) Three cubed

#### **2b**

Use the Thonny interactive window to perform the following numerical calculations:

- i) Calculate the square root of 2 (remember: determining the  $n<sup>th</sup>$  root of a number is the same as raising that number to the power of 1/n)
- ii) One trillion is 1,000,000,000,000. Multiply 3.2 trillion by 2.5. To simplify this calculation, use scientific notation to represent a trillion.
- iii) Determine the value in grams of 2.3 picograms multiplied by 45.3. (Search the internet for an explanation of the term pico, if you don't know what this means).
- iv) What is the remainder of dividing nine by two?
- v) Is 1522756 exactly divisible by 37?
- vi) What is the floor division of 22 divided by 7?

#### **2c**

Use the Thonny interactive window to write **one-line** expressions to calculate the following (include all the values mentioned). Use parentheses to make the calculations more readable, and then compare the results after removing these brackets.

i) I buy 5 sandwiches at £1.20 and 8 rolls at £2.15. How much will they all cost?

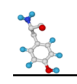

- ii) One thousand pounds is shared equally between 20 men and 30 women. How much does each person receive?
- iii) I work for 3 hours at £15.20 per hour, 9 hours at £17.45 per hour and 2 hours at £24.00 per hour. I then pay 20% income tax on the money earned. How much money do I take home?

## *Exercise 3: working with strings*

#### **3a**

Use the Thonny interactive window to create the following strings:

- i) Once upon a time
- ii) Ready… Steady… Go!

Do ii) with triple quotes and then using the \n metacharacter.

iii) Toto, I've got a feeling we're not in Kansas anymore.

Do iii) with using contrasting single/double quote pairs. Also do this by using the backslash character.

- iv) Concatenate the following strings into a single one-line string:
	- Con
	- cat

en

ate

- v) Concatenate the following words into the phrase "To be or not to be" from its constituent words (think about how to create the spaces between words).
- vi) Write a **single-line** expression that comprises following phrase 20 times: "All work and no play makes Jack a dull boy".

#### **3b**

- i) The well-known phrase says that "There is no I in team". Demonstrate that this is indeed true using the Python in operator. Try using not in as well. What happens?
- ii) Does the following nucleotide sequence contain a BglII restriction site (AGATCT)? GATATCTAGTCTTCTGATAGAGATCTGATGGGGATTATTATAGCTTCTGATCGGTTT

#### **3c**

Use subscription and splicing to extract the specified text from the phrase: "Mighty oaks from little acorns grow"

- i) Extract the first five characters
- ii) Extract the word oak
- iii) Extract the last four characters (using a negative value)
- iv) Return alternate characters (i.e. M, g, t,….)
- v) Reverse the text

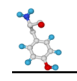

## *Exercise 4: Boolean logic*

#### **4a**

Use the Thonny interactive window to write **one-line** expressions to do the following comparisons. Take note of the answer (this should be a Boolean value).

- i) Evaluate whether 0 is **equal** to -0
- ii) Evaluate whether 10 is **not equal** to 10.000
- iii) Evaluate whether (856 / 7) is **greater** than (864 \* 7.2)
- iv) Is 9/3 **less than or equal to** 33/11?

#### **4b**

Evaluate the following in the Thonny interactive window. Think about what the result for each evaluation means i.e. the logic behind the results. What happens if None is returned?

```
i) True and True
ii) True and False
iii) False or True
iv) True and None
v) None or True
vi) 1 or 5
vii) 0 or 0 or False or 1
viii) not False
ix) not 40
```
# **Chapter 3: names, functions and methods**

## *Exercise 5: writing your first script*

**5a**

- i) Use the scripting area of Thonny to write a script that prints out "Hello World! This is my first script."
- ii) Save the script as hello\_world.py
- iii) Run the script and you should see your message print to the screen.
- iv) Create another script using Python code you have learnt already on this course. Try to write at least 5 lines of code then run the script.

## *Exercise 6: introducing names*

**6a**

i) Remember Pythagoras' theorem which is used to calculate the length of the hypotenuse of a right-angled triangle? The theorem may be represented algebraically as  $c^2 = a^2 + b^2$  (where c is the length of the hypotenuse and a and b represent the lengths of the other two sides).

Write a script called pythagoras.py in which  $a=3$ ,  $b=4$ . The script should then calculate c and print its corresponding value to the screen.

ii) Modify the script you created in i) to have different values for a and b. The value printed to the screen should now change. Does this happen?

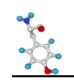

**6b**

- i) Write a script called say my name.py to print your name to the screen 50 times (on a different line each time). Assign your name to the variable  $my$  name.
- ii) Let's now create a reverse my name.py script. Create a new variable called reverse name (which will be the reverse of your name - i.e. the letters in reverse order). The script should be able to calculate this value automatically from the value of my\_name. Print the reverse\_name to the screen 20 times.
- iii) Let's now write a script called say my full name.py that has variables first name, middle name and last name. Assign your name to these variables (make up a middle name if you don't have one).

Now create a variable called full name which comprises: first name, middle initial and last name e.g.

Homer J Simpson

The variable should contain spaces to separate values. This variable should be generated by your code from first name, middle name and last name variables. Print the full name variable to the screen.

## *Exercise 7: f-strings*

#### **7a**

Let's create a new script called  $f$  string.py. Declare the variables  $first$  name and last name and assign them your names.

- i) Create an f-string called  $\alpha$  reeting that says hello to you and then includes your first name and last name. Print greeting to the screen.
- ii) Use a string subscription to calculate your initials from **within** an f-string expression. Print the results.
- iii) Repeat the previous step, but right align the initials (using a fixed-width line of 45 characters).
- iv) In the same script, use an f-string to format the square root of 2, to 5 decimal places and then prints the result to the screen.

## *Exercise 8: built-in functions*

#### **8a**

Refer to the list of functions in the course text. Now use the  $he1p()$  function to identify the functions that perform the tasks listed below. When you have found this out, think how each of these functions might be useful in your code.

- i) Return the absolute value of a number
- ii) Round a number
- iii) Takes command line user input
- iv) Checks whether an object is some kind of function (Hint: methods and functions are both kinds of what?)

#### **8b**

In the interactive window use the appropriate function to calculate:

- i) The maximum value of 1, 4, 45, 9, -3, 0.3
- ii) The minimum value of the same numbers
- iii) The maximum value of the characters: 'A', 'B', 'z','@'
- iv) The length of the town name:

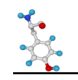

'Llanfairpwllgwyngyllgogerychwyrndrobwllllantysiliogogogoch'

#### **8c**

Write a script that takes user input and converts degrees Fahrenheit to degrees Celsius and prints the results to the screen (to 1 decimal place). The formula you require for the conversion is:  $T(^{\circ}C) = (T(^{\circ}F) - 32) \times 5/9.$ 

#### **8d**

Write a script that collects a value in pounds  $(E)$  and a percentage tax rate from the user and then writes to the screen the amount after tax is added. Since this is money, write out the results to two decimal places and include commas to separates thousands (000s). Name the script  $\text{tax calculator.py.}$ 

## *Exercise 9: user-defined functions*

#### *9a*

Define a function called fahr\_2\_cels that converts degrees Fahrenheit to degrees Celsius. It should take a value in degrees Fahrenheit as input and return a Celsius value. The function should be called from the main body of a script named temperature calculatons.py.

- i) Write a documentation for the function  $f_{\text{ahr}}$  2 cels to explain what it does.
- ii) Assert that the input to the function is a  $float$ , else end the script with an appropriate message.

#### **9b**

In a similar fashion to the previous exercise, define a function called calculate tax that takes a float value and returns the value after adding tax. Write documentation. Name the script tax calulations.py. Also, if no tax value is supplied, set this value by default to 20%.

## *Exercise 10: methods*

Using what you have learned so far, studying the cheat sheet and possibly online resources, complete the following exercises dealing with Python methods. Type your expressions into the Thonny command line.

#### **10a**

Write a string method to count the number of times "s" appears in the word "Mississippi".

#### **10b**

Write a string method to capitalise the first letter of the text "much ado about nothing".

#### **10c**

Write a string method to check whether all the characters in the text "O1OO10O1110OO110" are digits.

#### **10d**

Write a string method to check whether all the characters in the string "The Magic Roundabout" are lower case.

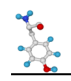

#### **10e**

Write **one-line** expression to convert "The Magic Roundabout" to lowercase and then check whether it is lower case.

#### **10f**

At what position does the word "razor" occur in the string "Stately, plump Buck Mulligan came from the stairhead, bearing a bowl of lather on which a mirror and a razor lay crossed."

#### **Exercise 11: tying it all together**

Write a function that takes a string of nucleotides and reports the GC content of the string (as a fraction of 1). Save the script to a file called  $qc$  calculator.py.

Extra points to consider: Provide function documentation.

The function needs to handle upper/lowercase characters.

# **Chapter 4 – collections**

## *Exercise 12: sets*

Use the interactive window to:

#### **12a**

Create a set named dna containing the nucleotides: "adenine", "cytosine", "guanine", "thymine".

#### **12b**

Make a copy of the dna set and name it rna (use the copy() method to do this – you will find out later why you should make the copy this way!). Unfortunately, the bases are now not quite correct. Therefore, remove "thymine" and replace it with "uracil".

#### **12c**

Using the appropriate set operators:

- i) identify bases common to rna and dna
- ii) identify bases that are not common to both sets

#### **12d**

- i) Deduplicate the letters in the word 'bookkeeper'
- ii) Deduplicate the nucleotides: "AaaaaGgGGGCgcGG" (but treat lower/upper case as equivalent).

#### **12e\***

As briefly mentioned, there is a related datatype in Python known as a frozenset. Read the python documentation about this datatype. Now try to recreate the dna and rna data structures using a frozenset. What happens if we try to edit the rna frozenset? Is this what you expected?

(Hint: to create the frozenset, try passing a set object to the function  $f$ rozenset().)

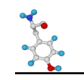

## *Exercise 13: ranges*

#### **13a**

Use the interactive window to:

- i) Create a range of integers from 1 to 7 inclusive.
- ii) Create a range from of integers -5 to 3 inclusive.
- iii) Create a range of all the odd numbers from -3 to 5.
- iv) Pass the range to a set from the previous exercise to view the actual numbers

## *Exercise 14: tuples*

#### **14a**

Use the interactive window to:

- i) Create a tuple containing the first six letters of the alphabet.
- ii) Create a tuple of the integers from 0 to 1000 inclusive (there is a quick way to do this!)
- iii) Run the built-in function  $max($ ) on your tuple to retrieve the maximum value
- iv) Create a tuple that contains the following letters the letters 'A', 'B', 'C', repeated 10 times.
- v) Create a tuple containing only your first name
- vi) Check that you have created a tuple in iv)
- vii) Tuples have 2 methods:  $count()$  and  $index()$ . Write code to work out what these methods do. Use the following tuple to help you: sample = (1,1,2,1,1,2,2)

## *Exercise 15 – lists*

Use the interactive window to:

- i) Create a list of the planets, in order of distance from the sun:
	- **Mercury**
	- Venus
	- Earth
	- Mars
	- Jupiter
	- Saturn
	- Uranus
	- Neptune
- ii) Check you have indeed created a list in i).
- iii) Using the list, print out the name of the planet closest to the sun.
- iv) Print out the number of planets.
- v) Print out the name of planet furthest from the sun.
- vi) Find the position of Jupiter.
- vii) Print out the names of the planets after Jupiter.
- viii) Check whether Pluto is included in this list.
- ix) Let's add Pluto as the planet furthest from the sun.
- x) Print out the name of every third planet from the sun.
- xi) Print out the names of the planets in alphabetical order, but do **not** change the order of the list. (Hint: compare the string sort() method to the sorted() function. Also, what does the string sort() method return?)

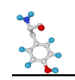

- xii) Print out the names of the planets from the furthest from the sun to the closest.
- xiii) Copy the list to another list called planets  $copy.$
- xiv) Remove the last planet from the list planets.
- xv) Change the order of planets to be arranged alphabetically.
- xvi)

## *Exercise 16 - dictionaries*

Use the interactive window to:

- i) Create a dictionary called  $q$ roup  $1$  elements of the Group I chemical elements:
	- H: Hydrogen
	- Li: Lithium
	- Na: Sodium
	- K: Potassium
	- Rb: Rubidium
	- Cs: Caesium
	- F: Francium
- ii) Retrieve from the dictionary the name of the chemical element with symbol Na.
- iii) Check whether the chemical element U is in our list.
- iv) Print out the keys of our dictionary.
- v) Make a copy of group1 elements called alkali metals
- vi) Remove H from alkali metals
- vii) Let's empty the dictionary alkali\_metals.

## *Exercise 17 – files*

- i) Write a script called read file.py that opens the file lonely cloud.txt and writes the file contents to the screen. (Hint, the will use the readlines () method.)
- ii) Play around with the code you have just created and work out what datatype the readlines() method has returned.
- iii) Using this new-found knowledge, print **every other line** from the poem to the screen in a script called read file2.py.
- iv) Edit read file2.py so that in addition to printing to the screen the edited poem is written to a file called wordsless.txt. (Hint, this will use the writelines () method.)
- v) There is also a method name  $read()$ . Does this return a different datatype than readlines()?

## *Exercise 18 – lambda function*

Write a lambda function to sort the names: 'William', 'Catherine', 'Harry' and 'Meghan' by their last letters. Save the script as royals.py.

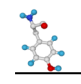

# **Chapter 5 – conditionals, loops and iterations**

## *Exercise 19 – conditionals*

#### **19a**

Create a script called conditional tester.py and declare a name called my value with a numerical value of your choosing. Then perform the **one-alternative conditional tests** listed below. Print an appropriate message to the screen if the conditional test returns a True result.

- i) Write a conditional expression that checks whether  $my$  value is equal to 10
- ii) Write a conditional expression that checks whether  $my$  value is less than 5.
- iii) Write a conditional expression that checks whether  $my$  value is greater than or equal to 1001.
- iv) Write a conditional expression that checks whether  $my$  value is not equal to 7.

#### **19b**

Create a new script named  $password.py$  that prompts the user to enter a password. The correct password should be 'Joshua'. An incorrect password returns the response 'Access denied', whereas a correct response returns 'Greetings Professor Falken!'

#### **19c**

The grade boundaries for an exam were: 70% or more : A 60 – 69% : B 50 – 59% : C  $40 - 49 \%$  : D Less than 40: Unclassified

Write a script called exam.py that uses a multi-test conditional to classify a score using the above schema.

#### **19d\***

It is common knowledge that a leap year is a year exactly divisible by 4. However, this is not the whole story, for if a year is divisible by 100 then it is **not** a leap year. However, even that is not the whole story, for if a year is divisible by 400 then it **is** a leap year once more. Write a Python function to decide whether a year is a leap year.

Provide documentation for the function and assert that the input to the function is an integer, else the function should terminate with a relevant message. Write the code in a script called  $\text{loop\_year.py.}$ 

## *Exercise 20 – while loops*

#### **20a**

Write a script called integer sum.py that calculates the sum of the first 100 integers (i.e. 1 to 100) using a while loop. This total should be printed to the screen.

#### **20b**

Modify the script password.py so the script keeps asking for a password if a wrong password is entered by the user. If the correct password is entered, the greeting message should be displayed and the while loop is broken. Call this new script password2.py.

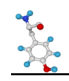

#### **20c**

Write a script named colours.py which opens the file colours.txt and uses a while loop and a set to deduplicate the list of colours (retaining one representative copy) in the file. Print the list of unique colours to the screen.

## *Exercise 21 - iterations*

#### **21a**

Modify the colours. py script so it iterates over the file with a  $for$  loop. Also, print out the unique list of colours using a for loop. Call this new script colours2.py.

#### **21b**

Modify colours2.py so that the script now counts how many times each colour appears in the file (hint: use a dictionary with the get method). Also, use enumerate to keep track of the total number of colours in the file. Print this total to the screen, and also report the tally of each colour. Call this new script colours3.py.

#### **21c**

A chessboard comprises 64 squares, with 8 columns (A-H) and 8 rows (1-8). Using nested iterations, print out the chessboard references to the screen:

a8 b8 c8 d8 e8 f8 g8 h8 a7 b7 c7 d7 e7 f7 g7 h7 a6 b6 c6 d6 e6 f6 g6 h6 a5 b5 c5 d5 e5 f5 g5 h5 a4 b4 c4 d4 e4 f4 g4 h4 a3 b3 c3 d3 e3 f3 g3 h3 a2 b2 c2 d2 e2 f2 g2 h2 a1 b1 c1 d1 e1 f1 g1 h1

Iterate over a range to generate the numbers. Call this script chessboard.py.

#### **21d\***

Let's continue with the chess theme: suppose there is an empty chessboard, save for a solitary king in the bottom left corner. We then give his majesty a series of instructions to move one space at a time – either forwards (F), backwards (B), right (R) or left (L). We provide the instructions in a string: 'FFFBFFRRRLRBFFBBBBRRLRLRLRFBBFBFBLRLBBFR'.

Will the king, **at any point**, leave the board as a result of those instructions? If so, from which side of the board will the king leave? Write a Python script named king.py, that **iterates over the string**, to answer this question.